# Algorithme compte gouttes pour les décimales de e

# **1 Le principe**

La fonction exponentielle peut se développer en série entière (somme des termes d'une suite) par :

$$
e^x = 1 + x + \frac{x^2}{2!} + \frac{x^3}{3!} + \frac{x^4}{4!} + \dots + \frac{x^n}{n!} + \dots
$$

où *n*!, factorielle *n*, vaut : *n*! = *n* × (*n* − 1) × (*n* − 2). . . 3 × 2 × 1

Pour calculer la constante  $e$ , il suffit alors de prendre  $x = 1$ . On obtient alors :

$$
e = 1 + 1 + \frac{1}{2!} + \frac{1}{3!} + \frac{1}{4!} \cdots + \frac{1}{n!} + \dots
$$

Que l'on peut écrire avec la formule de [Horner](http://www.lyceedadultes.fr/sitepedagogique/documents/math/math1S/02_fctns_fctn_reference_variation_fctn_associees/02_cours_methode_horner.pdf)

$$
e = 2 + \frac{1}{2} \left( 1 + \frac{1}{3} \left( 1 + \frac{1}{4} \left( 1 + \frac{1}{5} \left( 1 + \frac{1}{6} \left( 1 + \frac{1}{7} \left( \dots \right) \right) \right) \right) \right) \right)
$$

Les facteurs  $\left(\frac{1}{2}\right)$ 2 , 1 3 , 1 4 , 1 5 , . . . , 1 *n* , . . . peuvent être considérés comme une base

à pas variable. Dans cette base un peu particulière, l'expression de *e* est [2, 1, 1, 1, . . . ].

On remarque alors que dans cette base, *e* devient alors un nombre d'une simplicité stupéfiante.

Il ne reste donc qu'à trouver un algorithme qui permette de transcrire [2, 1, 1, 1, ...] dans notre système à base 10. On applique alors l'algorithme de Horner (cf pre-

mière) avec les fractions 
$$
\left(\frac{1}{2}, \frac{1}{3}, \frac{1}{4}, \frac{1}{5}, \dots, \frac{1}{n}, \dots\right)
$$

# **2 L'algorithme**

#### **2.1 Nombre de digits**

Tout d'abord, un petit calcul en ce qui concerne l'encombrement mémoire. Dans la forme de Horner, hormis le premier terme, on voit que le pas  $\frac{1}{n}$  de la base est inférieur ou égal à  $\frac{1}{3}$ . La valeur exacte  $\frac{1}{3}$ 3 reviendrait à considérer la base 3 . Pour avoir un chiffre significatif dans notre système décimal pour un nombre écrit en base avec *x* "*digit*", on a

$$
3^x = 10 \Leftrightarrow x = \frac{\ln 10}{\ln 3} \approx 2,20.
$$

Comme le pas diminue au cours du développement, pour avoir une décimale de *e*, on aura besoin au maximum de 2 "*digit*".

Remarque : À partir du 9<sup>e</sup> terme, un seul "*digit*" sera même nécessaire.

### **2.2 Tableau donnant 4 chiffres significatifs**

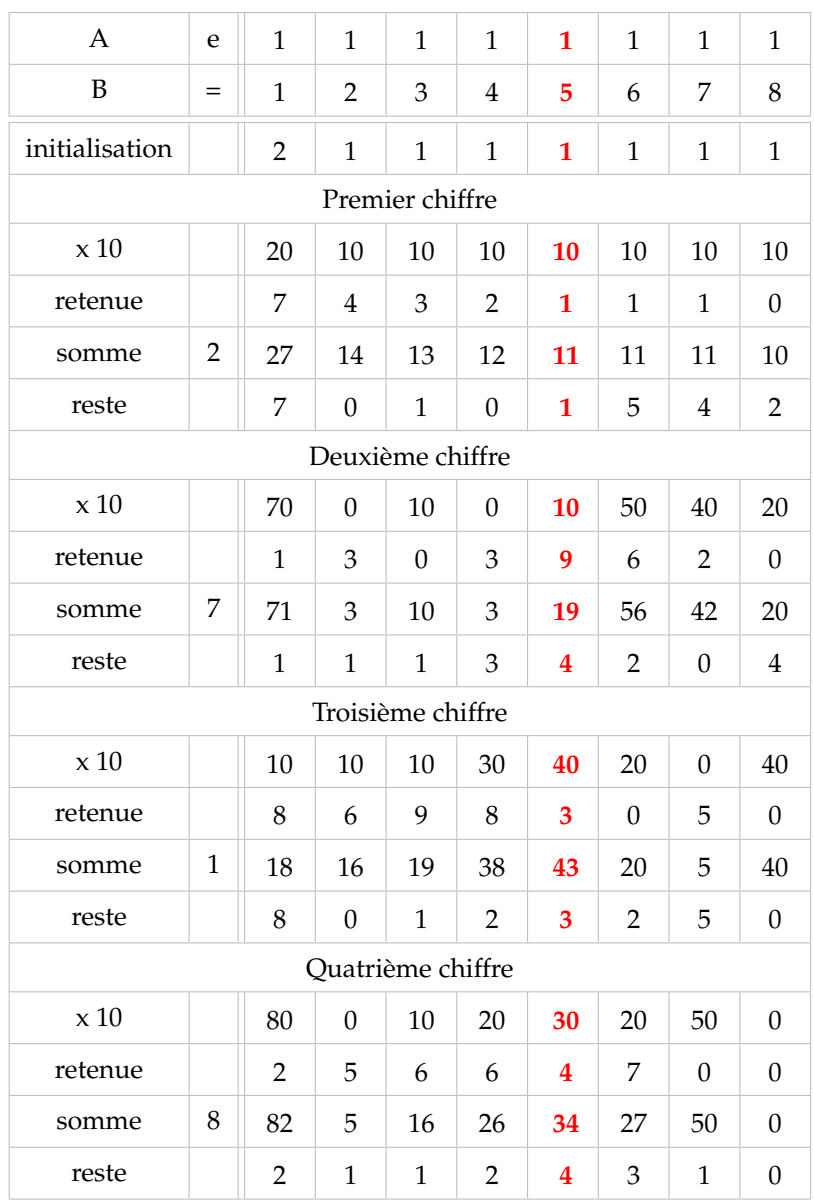

On obtient alors :  $e \approx 2.718$ 

Les deux premières lignes (A et B) sont les numérateurs et dénominateurs des pas de la base à pas variable.

La troisième ligne (initialisation), correspond à l'expression de *π* dans cette base. On remplit la dernière colonne des lignes "*retenue*" par des 0.

L'algorithme de conversion s'effectue de droite à gauche par groupe de 4 lignes :  $(\times 10)$ , retenue, somme et reste.

Le principe consiste à multiplier le digit par 10, à additionner la retenue, à diviser la somme par le chiffre de la colonne B qui donne d'une part le quotient (la retenue de la colonne suivante) et d'autre part le reste.

Remplissage de la colonne en rouge (colonne 5) :

- On remplit la ligne  $\times$ 10 en multipliant la ligne précédente par 10 : 1  $\times$  10 = 10.
- On additionne ce nombre à la retenue que l'on a calculé avec la colonne précédente :  $10 + 1 = 11$
- On effectue la division euclidienne de la somme par le nombre de la ligne B de la même colonne :  $11 = 5 \times 2 + 1$
- On place le reste 1 dans la ligne reste.
- On place le quotient dans la ligne retenue de la colonne suivante : 2

On réitère le procédé sur toutes les colonnes des 4 lignes du premier chiffre et l'on obtient 27 comme dernière somme. On divise par 10, on prend 2 comme premier chiffre de *e* et 7 comme reste.

On réitère de nouveau ce procédé aux 4 lignes suivantes : on obtient le deuxième chiffre : 7 et ainsi de suite pour obtenir les chiffres suivants : 1 et 8

#### **2.3 Programme**

Voici un programme que vous pouvez entrer dans votre calculette.

Pour déterminer le nombre de tableaux de 4 lignes que l'on doit effectuer, on fera l'approximation que 2 "*digits*" donne un chiffre significatif. C'est pour cette raison fera Ent(*N*/2) boucles correspondant aux tableaux. Pour connaître 10 chiffres significatifs, on rentrera  $N = 20$ .

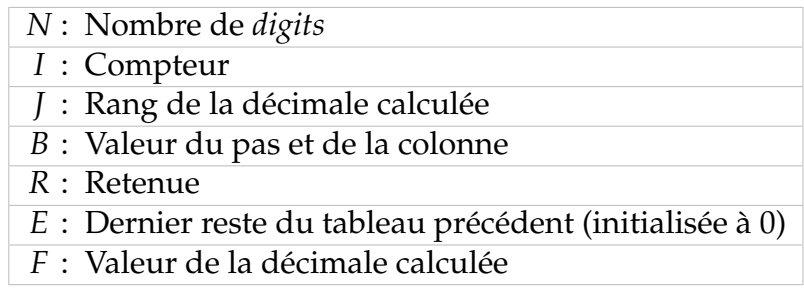

- Lignes 7, 8, 9, 10 : on rentre 2 comme 1er nombre dans la liste *L*<sup>1</sup> puis *N* − 1 fois le chiffre 1.
- Ligne 11 : on se positionne sur la colonne la plus à droite.
- Ligne 14 : on calcule la somme de 10 fois le reste  $L_1(B)$  du tableau précédent et de la retenue.
- Ligne 15 : on calcule le reste.
- Ligne 16 : on calcule le quotient.
- Ligne 17 on prend la colonne suivante vers la gauche.
- Ligne 19 : on calcule un chiffre significatif avec le reste précédent de la colonne reste et la retenue divisée par 10.
- Ligne 20 : Pour assembler le chiffre significatif (sortie "Output" sur la Ti), on positionne les chiffres sur la 4<sup>e</sup> ligne par exemple, à la colonne *J*.
- Lignes 21, 22, 23 après le premier chiffre (2), on met une virgule.
- Ligne 25 : on calcule le reste de la colonne 1.

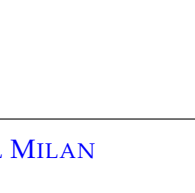

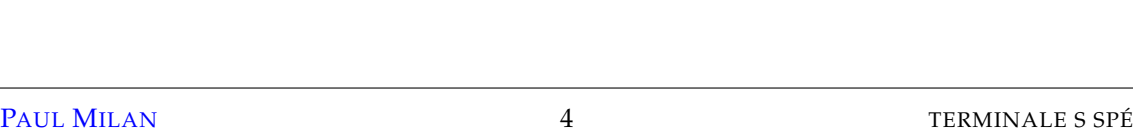

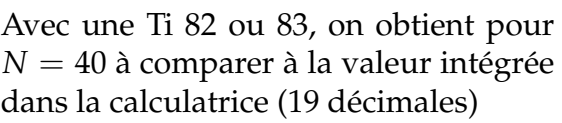

On trouve :

```
e ≈ 2,718 281 828 459 045 235 3
```
NORMAL FLOTT AUTO RÉEL RAD MP

 $:For(I,1,partEnt(N/2))$ 

:R-BeartEnt $(R/B)$  $\rightarrow$ L1 $(B)$ 

PROGRAM: COMPTGE

:Effécran :EffListe L1 :Prompt N

 $: \mathcal{O} \rightarrow E$  $: 1 \rightarrow J$  $:27L_1(1)$  $:For(I, 2, N)$  $1+L<sub>1</sub>(1)$  $:$  End

 $: N \rightarrow B$  $: \Omega \rightarrow R$ 

 $:B-1\neg B$  $:$  End

: If  $J=1$ :Then

 $: J+1 \rightarrow J$  $:$  End

 $J+1+J$  $:$  End

:While B>0 : $R+10L1(B)$ +R

: partEnt(R/B) +R

:E+partEnt(R/10)+F :  $Output(4, J, F)$ 

: 0utput (4, 2, ", ")

:R-10partEnt(R/10)+E

: Output (6, 1, "e INTEGRE ") : 0utput (6, 11, 2.718281828)

п

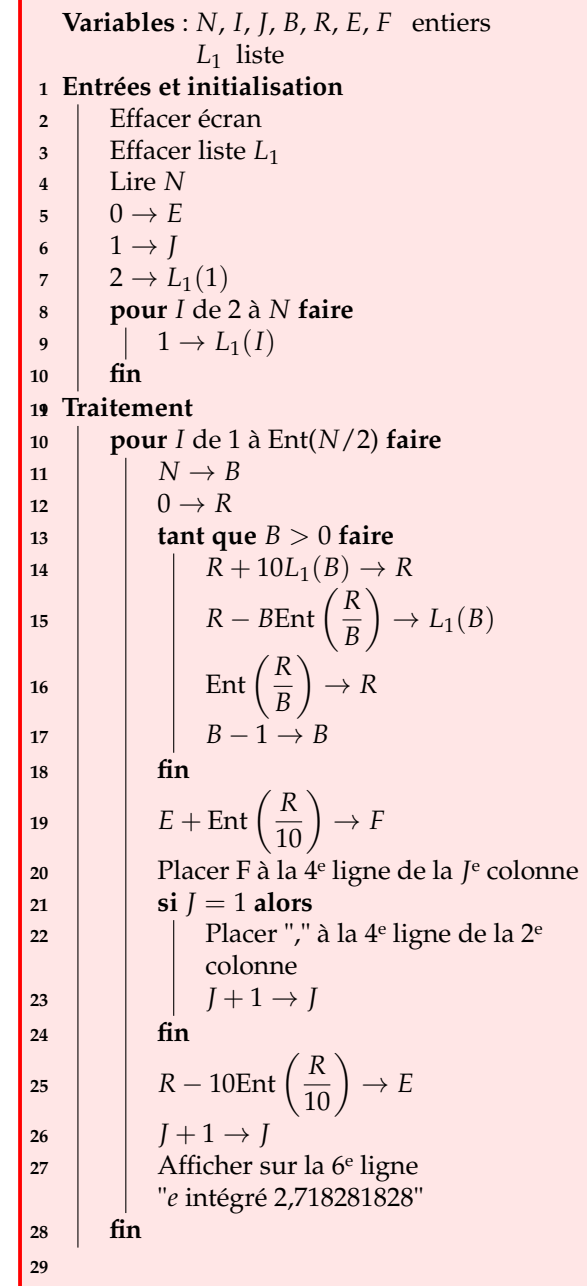

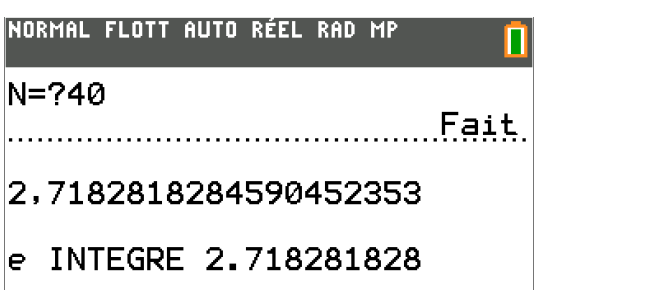